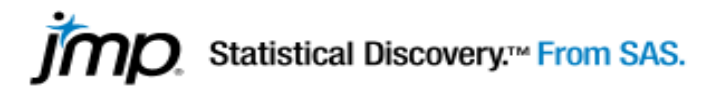

## **LOGICIEL JMP PRO : information générales**

**page JMP professeur Bernard Clément <http://cours.polymtl.ca/mth6301/JMP.htm> Site JMP : français [https://www.jmp.com/fr\\_fr/home.html](https://www.jmp.com/fr_fr/home.html) / anglais [https://www.jmp.com/en\\_us/home.html](https://www.jmp.com/en_us/home.html)**

## **Structure de l'interface principale : voir exemple du fichier : chap2-un facteur.jmp**

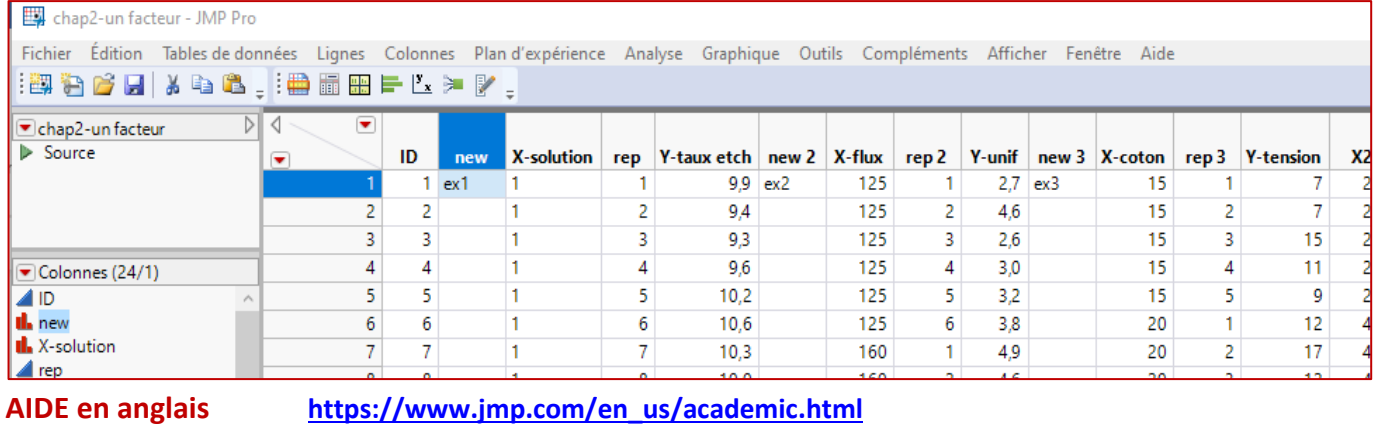

**AIDE en français [https://www.jmp.com/fr\\_fr/academic.html](https://www.jmp.com/fr_fr/academic.html)**

**ONGLETS PRINCIPAUX description des commandes : consultez le fichier Menu Card.pdf**

Fichier Édition Tables de données Lignes Colonnes Plan d'expérience Analyse Graphique Outils Compléments Afficher Fenêtre Aide 

## **DOCUMENTATION AIDE - HELP**

Analysing data.pdf Automation Reference.pdf Basic Analysis.pdf Consumer Research.pdf Discovering JMP.pdf Documentation Library.pdf DOE Guide.pdf Essential Graphing.pdf Fitting Linear Models.pdf JSL Syntax Reference.pdf Menu Card.pdf Mixed Models.pdf Multivariate Methods.pdf Multivariate Methods-PLS.pdf New Features.pdf Predictive and Specialized Modeling.pdf Profilers.pdf Quality and Process Methods.pdf Quick Reference Card.pdf Reliability and Survival Methods.pdf Resources professeurs.pdf Scripting Guide.pdf Using JMP.pdf

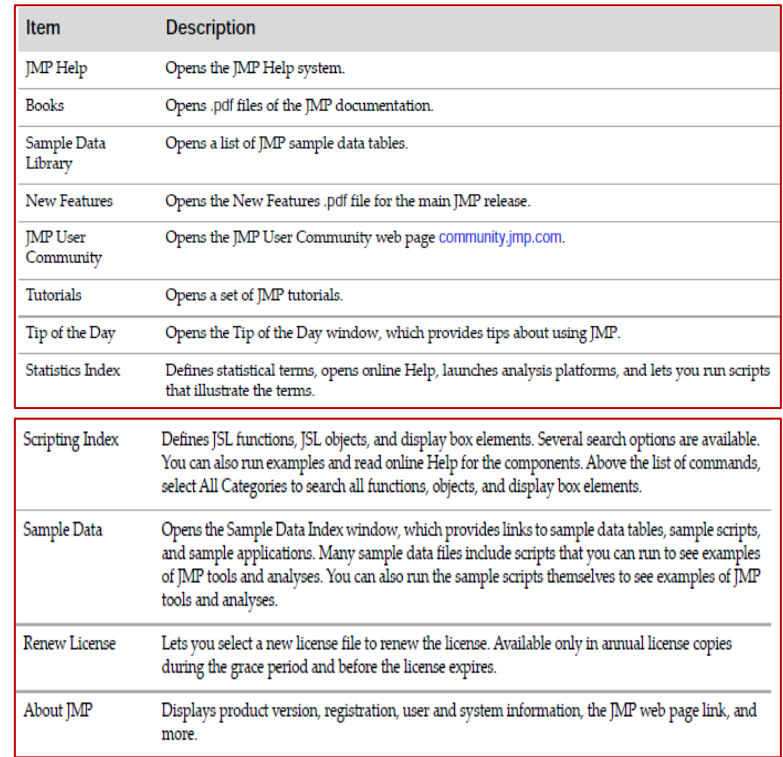